## **Otoplastik bestellen | Arbeitsablauf**

## Schritt für Schritt

<span id="page-0-0"></span>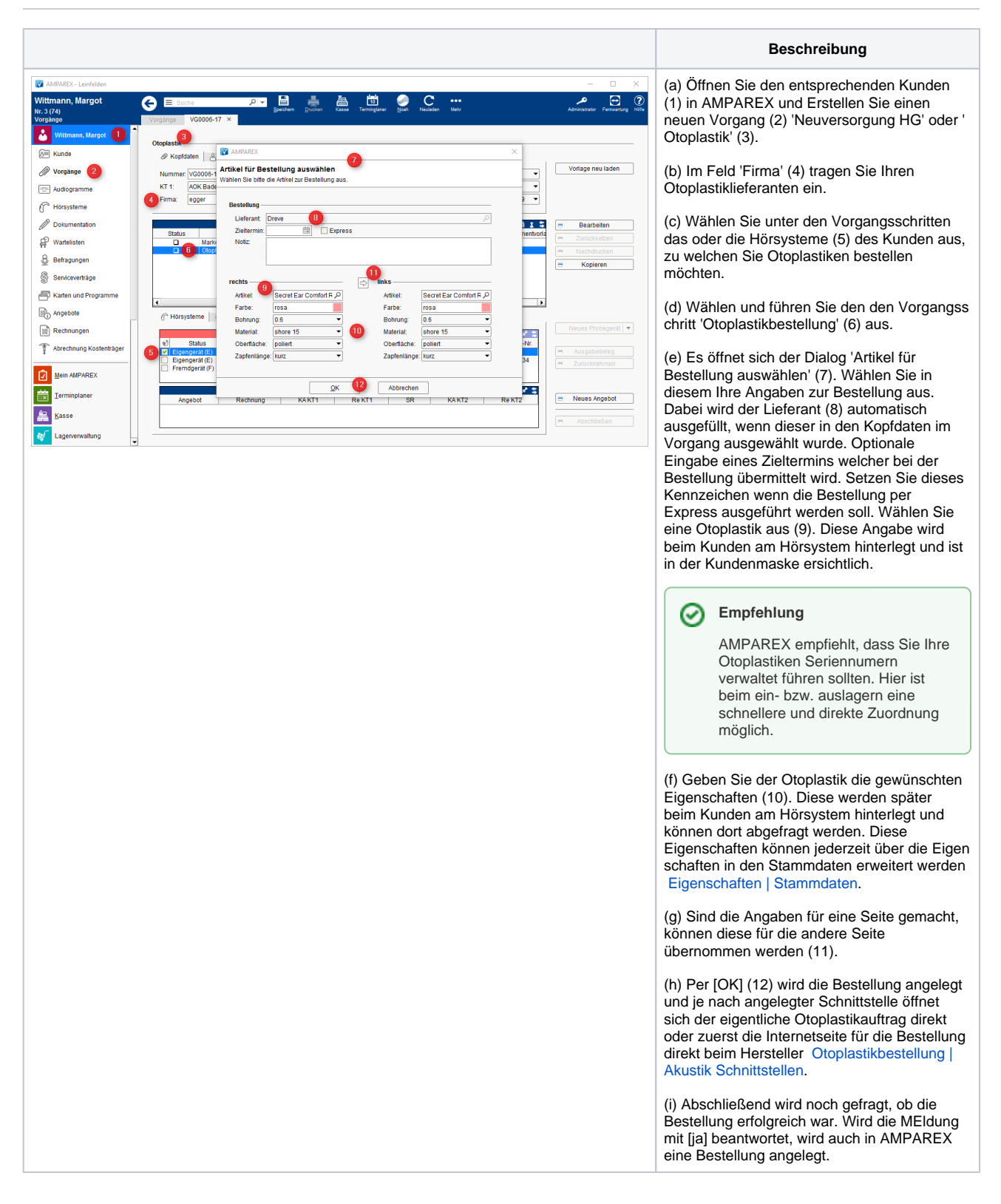

## **Otoplastik bestellen | Arbeitsablauf**

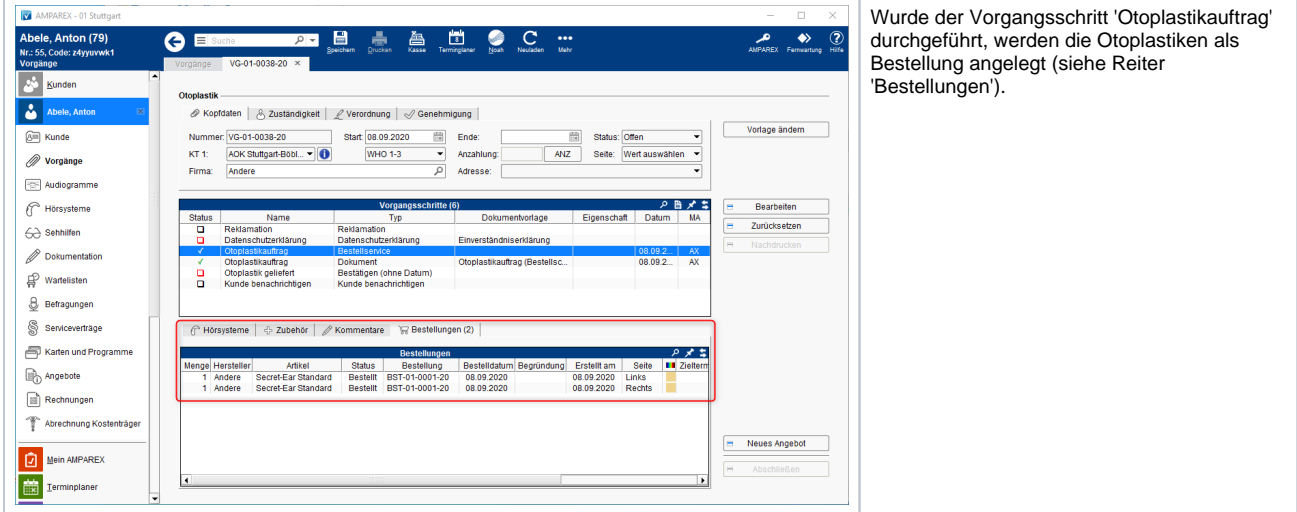

## Siehe auch ...

- [Otoplastik bestellen | Arbeitsablauf](#page-0-0)
- [Otoplastik Rücknahme | Arbeitsablauf](https://manual.amparex.com/pages/viewpage.action?pageId=96503796)
- [Otoplastik zusätzlich verkaufen | Arbeitsablauf](https://manual.amparex.com/pages/viewpage.action?pageId=9769913)
- · [Zubehör Otoplastiken nachträglich zum Probegerät ausgeben | Arbeitsablauf](https://manual.amparex.com/pages/viewpage.action?pageId=40829604)